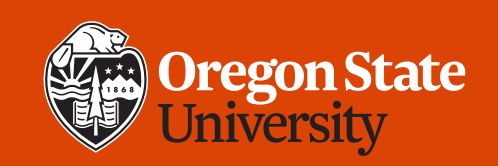

#### COLLEGE OF ENGINEERING | School of Electrical Engineering | School of Electrical Engineering

#### **CS 161 Introduction to CS I Lecture 17**

- Creating static arrays
- How to pass arrays to functions
- Working with C-style strings

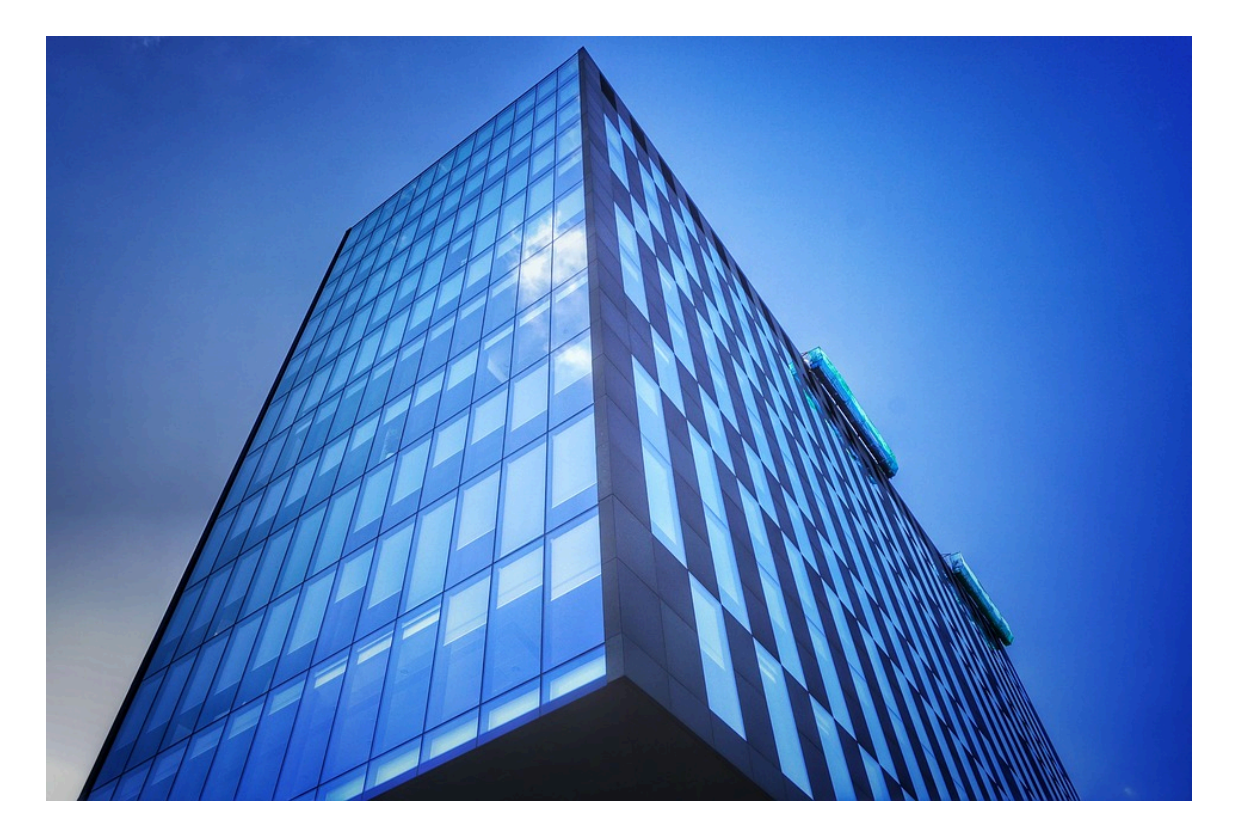

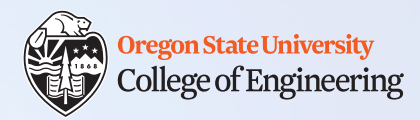

# **Warning**

- Incidents involving plagiarism, of English and of code, have occurred in this class
	- Penalties for academic misconduct are severe
- Ensure that you submit your own work!
	- You can discuss the assignment with other students
	- You cannot:
		- Look at another student's code
		- Copy another student's code
		- Submit a modified version of another student's code
		- Show another student your code
		- Include code you found on the Internet in your program

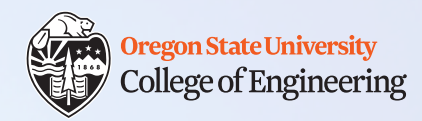

#### **Review**

- What is the purpose of the heap?
	- Allow the amount of memory used to dynamically change during runtime
	- E.g. operating systems, web servers, anything with user interaction

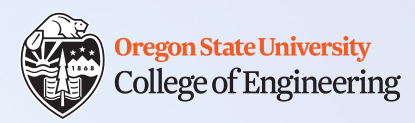

# **Real-life examples of arrays**

- Seats in the classroom
- Keys on a keyboard
- Rooms in a dormitory
- Houses in a subdivision

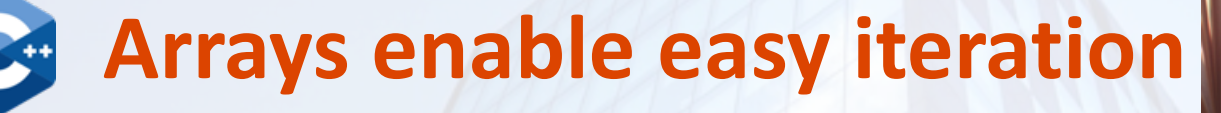

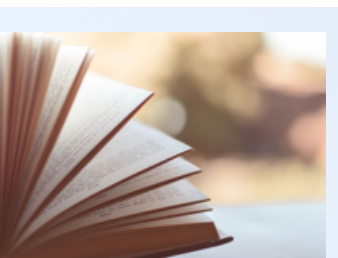

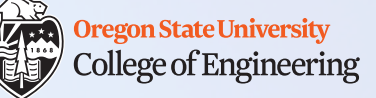

1. string page[1024];  $/*$  book with 1024 pages  $*/$ 2. cout  $<<$  page[0]  $<<$  endl; /\* print page 0 \*/ 3. cout  $<<$  page[10]  $<<$  endl;  $/*$  print page 10  $*/$ 

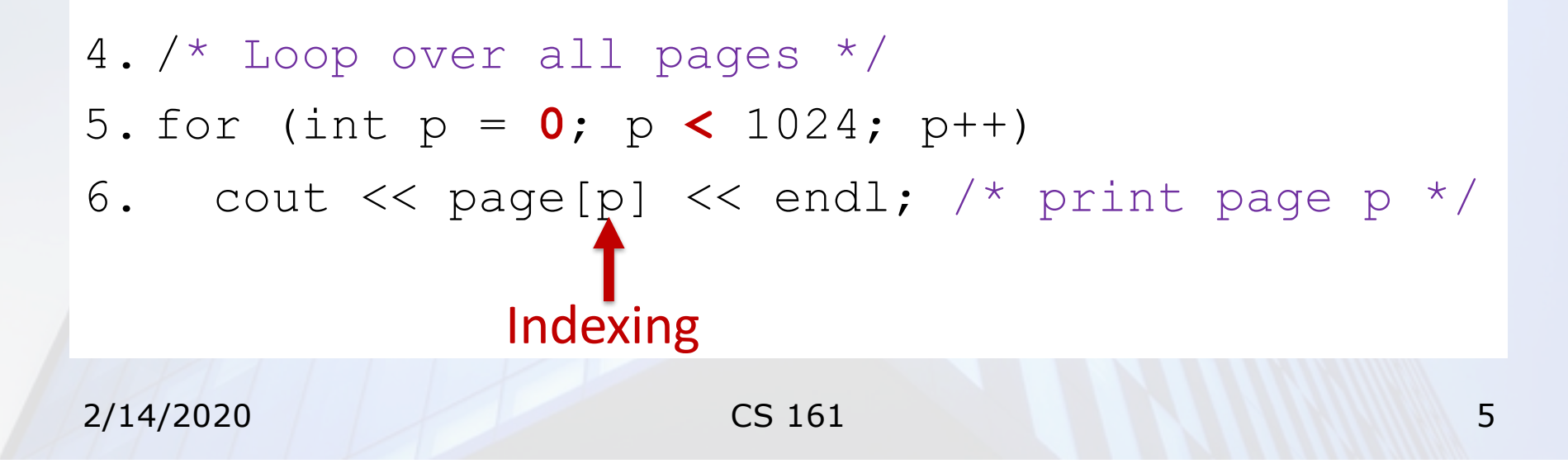

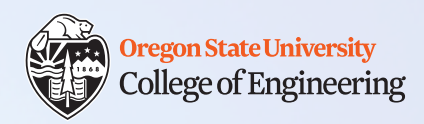

# **Arrays in C++**

- Multiple items of the same data type
- Stored in contiguous memory locations
- Example:
	- int grades[5];
- Questions:
	- Stack or heap?
	- Access an item by its index: grades [0], grades [1], ...
	- Array name = address of first element  $(\text{grade}[0])$
	- Initial values?

2/14/2020 CS 161 6

0 32 64 96 128

**grades[0] … … grades[4]**

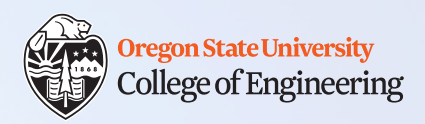

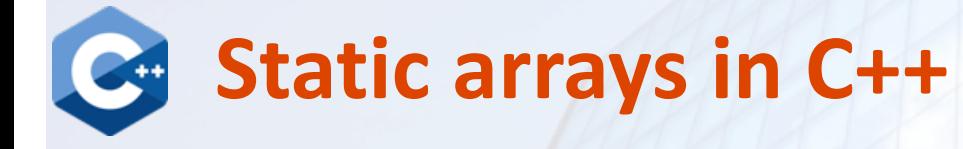

#### • Declare but don't initialize

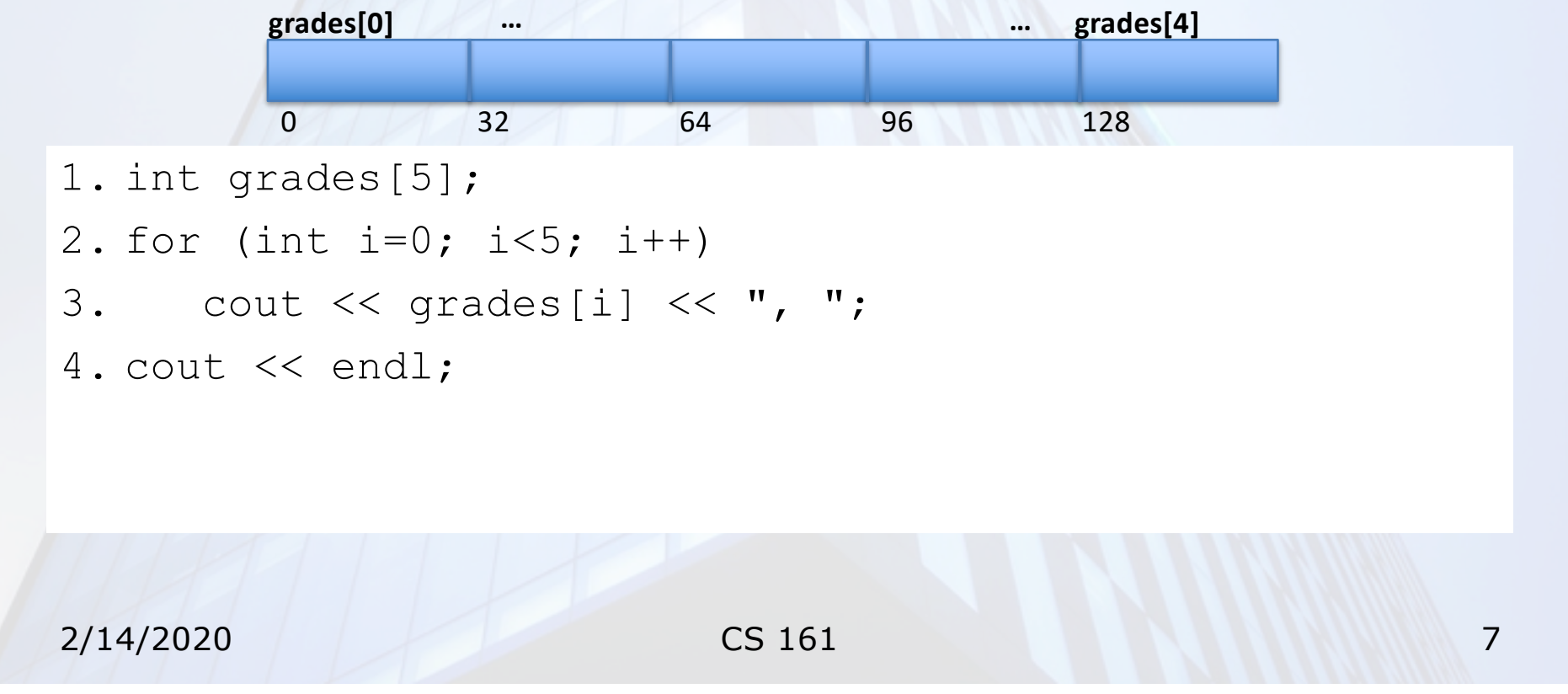

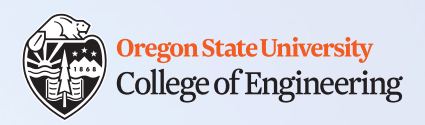

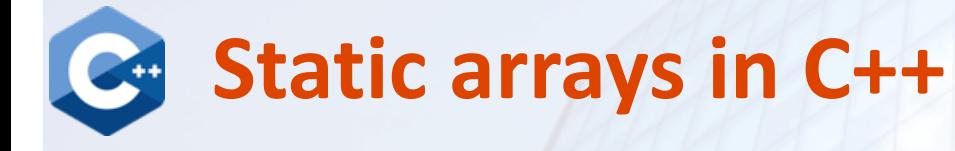

• Declare and initialize

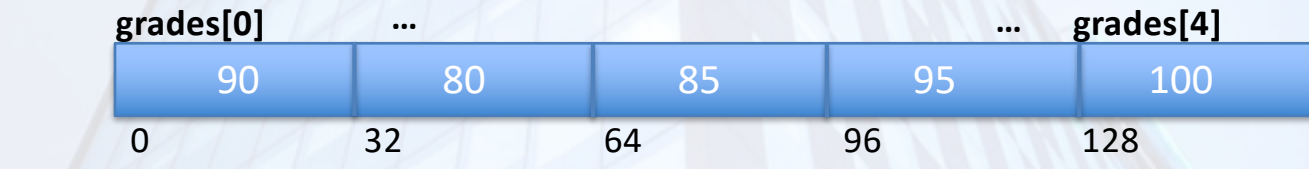

1. int grades[5] = {90, 80, 85, 95, 100};

2. for (int i=0; i<5; i++)

3. 
$$
\text{cut} \ll \text{grades[i]} \ll \text{''}
$$
,

```
4. cout << endl;
```

```
5. /* {}: initializer; cannot use to assign */
```

```
6. //grades = {82, 98, 87, 99, 93};
```
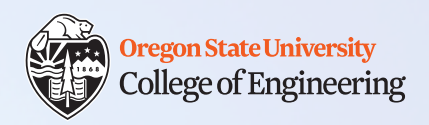

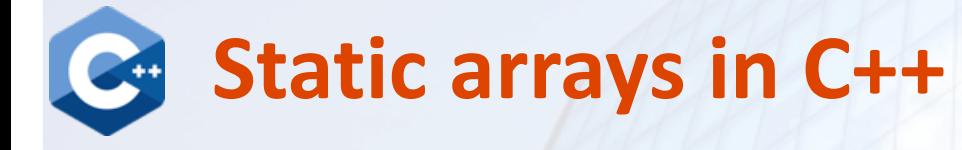

• Initialization methods

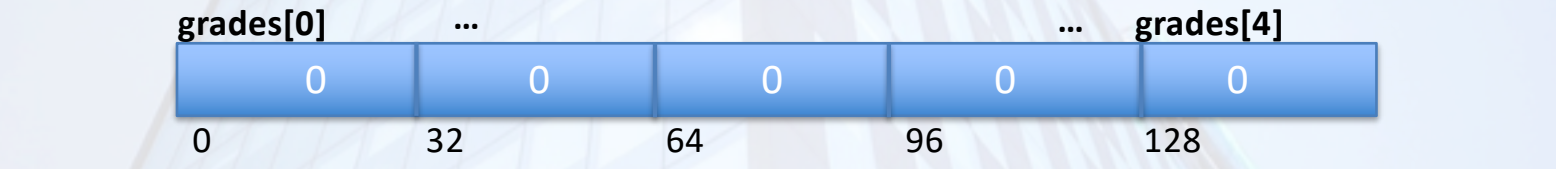

1. int grades[5] = {0, 0, 0, 0, 0}; /\* {}: initializer \*/

1. int grades[5] =  $\{\}$ ; /\* another way to set all 0s \*/

1. int grades [] =  $\{4, 3, 1, 7, 2\}$ ; /\* can omit size w/init \*/

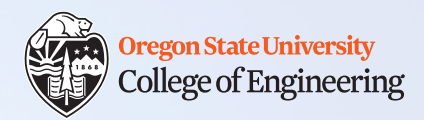

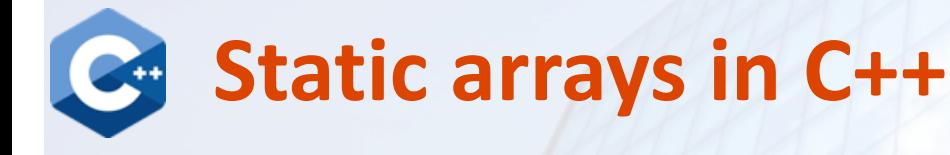

- Declare and initialize with loops
- Which version is better?

```
\overline{A} 1. int grades[5];
```

```
2. for (int i=0; i<5; i++)
```

```
3. grades[i] = 0;
```
Both work, but version B is less clear to read, and more likely to have bugs.

```
B 1. int grades[5];
```

```
2. int i = 0;
```
3. while (i < 5) {

$$
4. \qquad \text{grades} \left[ \text{i} \right] = 0;
$$

$$
5. \qquad i++;
$$

$$
6. \}
$$

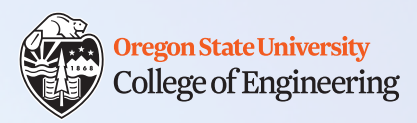

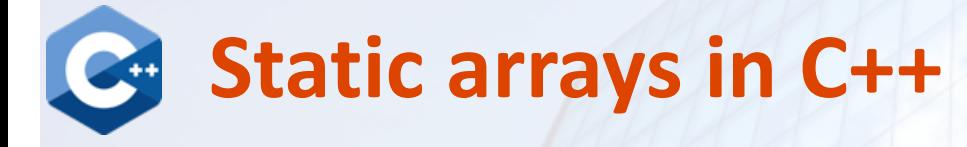

- Declare and initialize with loops
- Even better (why?):
- $C$  1. const int n people = 5;
	- 2. int heights[n people];
	- 3. for (int  $i=0$ ;  $i< n$  people;  $i++)$
	- 4. heights $[i] = 0;$

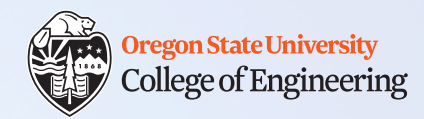

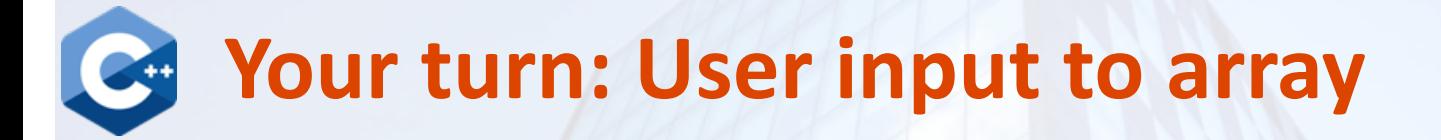

• Write a for loop to read values from the user and store them in this array:

```
1. const int n people = 5;2. int heights[n people];
```

```
3. for ...
```
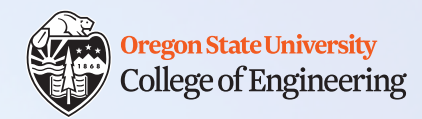

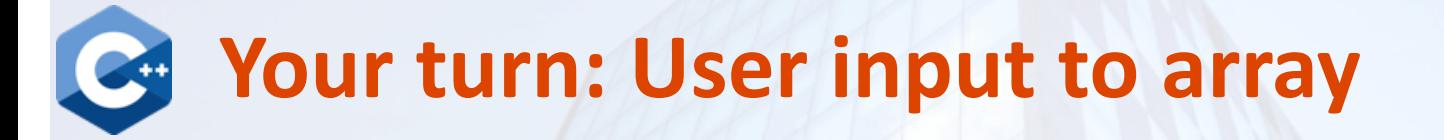

• Write a for loop to read values from the user and store them in this array:

```
1. const int n people = 5;2. int heights[n_people];
3. for (int i=0; i< n people; i++) {
4. cout << "Enter height: ";
5. cin >> heights[i];
6. }
```
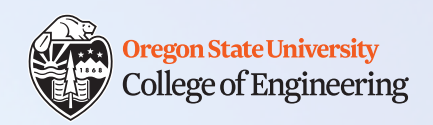

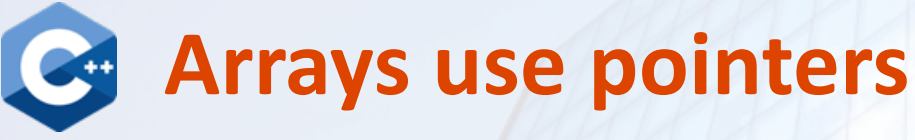

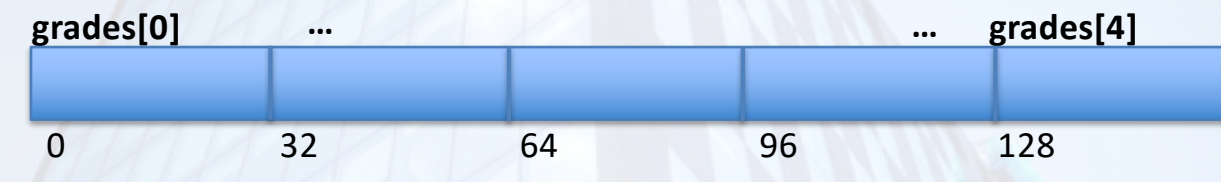

- Name of array holds the address of the first (zeroth) item
- 1. int grades[5] = {90, 80, 85, 95, 100};
- 2. cout << grades << endl;
- 3. cout << grades[0] << endl;
- 4. cout << &grades[0] << endl;
- 5. cout  $<<$  \*grades  $<<$  endl; /\* same as grades[0] \*/

# **"Son of A Dark and Stormy Pointer": A Play**

**1. int\* captain = NULL; 2. int soldier[3]; 3. soldier[0] = 9; 4. soldier[1] = 7; 5. soldier[2] = 3; 6. soldier[0] = soldier[1] + soldier[2]; 7. soldier[2]++;**

```
8. captain = &soldier[1]; 
  /* address-of */
9. captain++;
10.*captain = 4;
11.soldier[1] = *captain; 
  /* dereference */
12.soldier[2]++;
13.captain = soldier;
```
**Oregon State University College of Engineering** 

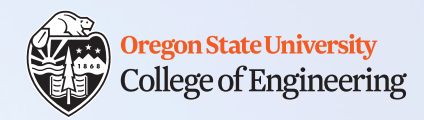

# **C-style strings**

- Existed before the C++ "string" class we have been using
- C-style string = **array of characters ending with '\0' (null)**
	- Must allocate space for #chars you want plus 1
- To access C-style string functions, #include <cstring>

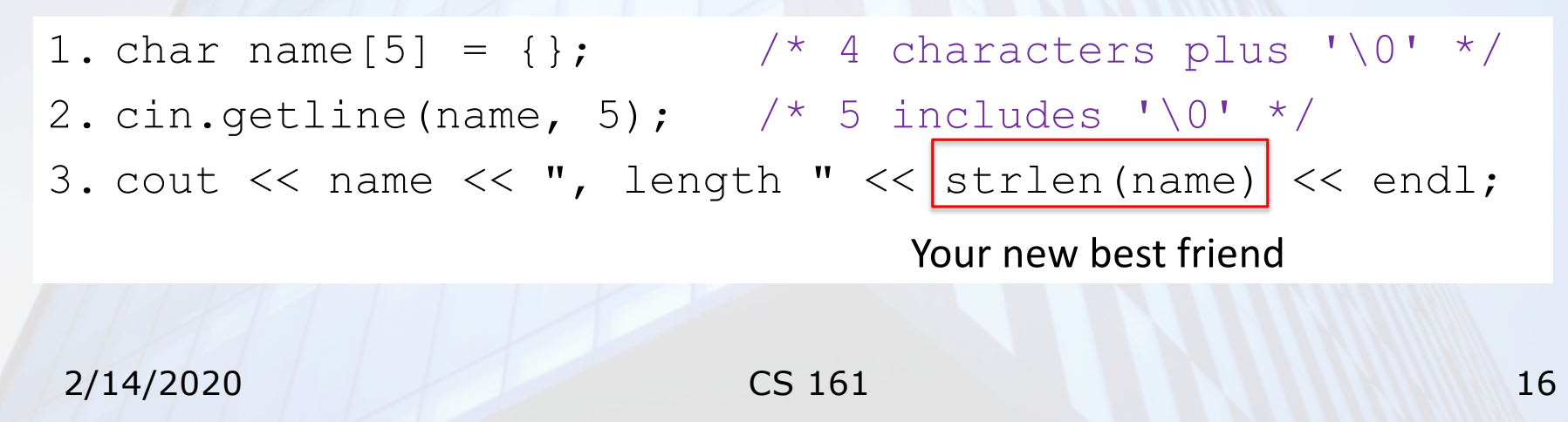

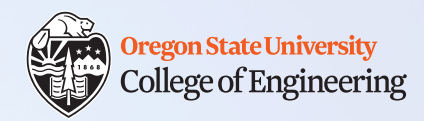

# **C-style strings**

- Initialize with array initializer **and null terminator**
- 1. char name [5] = {'L', 'u', 'k', 'e', '\0'};
- Easier to read:
- 1. char name [5] = {"Luke"}; /\* adds \0 for you \*/

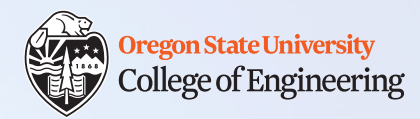

# **Assignment 4: Text Surgeon**

- Read in a line of text from the user, and perform analysis and manipulation of that string
	- check vowel cons()
	- letter swap()
	- flip\_str()
	- count\_chars()
	- + your own operation: permute characters? inject random characters? doubledouble stringstring? **<creativity opportunity>**
- **You will use char arrays, not "string" objects**
- Design Document is due Feb. 16

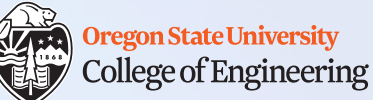

### **More C-style string functions in <cstring>**

[http://www.cplusplus.com/reference/cstring](http://www.cplusplus.com/reference/cstring/)/

- $strlen()$  length of string up to (not including) null terminator
- $\text{stropy}$  () copy contents of one C-style string into another
	- safer:  $strnopy() copy a specified number of characters$
- $stramp()$  compare one C-style string with another
	- return 0 if they are the same
- $strcat()$  concatenate one string to another
- strstr() search for one string in another
	- return NULL if not found
- $cin.get()$  take one char from the buffer at a time
- cin.getline() take an entire line of determined size

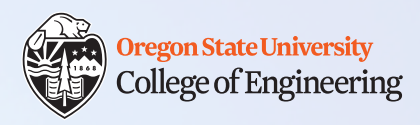

# **What vocabulary did we learn today?**

- Array
- Index
- C-style string (char array with null terminator)

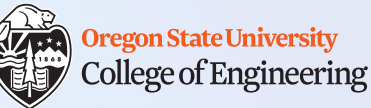

# **What ideas and skills did we learn today?**

- How to declare arrays on the stack
- Array initialization
- How to create C-style strings
	- Character arrays that must be null-terminated ('\0')
- Useful C-style string functions

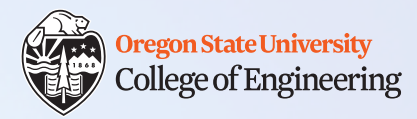

### **Week 6 nearly done!**

- **Minute paper: Please write down on scratch paper (leave in box):**
	- 1. One thing you learned today
	- 2. One concept you find confusing

 $\Box$  Attend lab (laptop required) **□ Read Rao Lesson 4** (pp. 63-71, 76-79) **Rao Lesson 7** (pp. 165-166) C-style string[s: https://www.cprogramming.com/tutorial/lesson9.htm](https://www.cprogramming.com/tutorial/lesson9.html)l and function[s: http://www.cplusplus.com/reference/cstring](http://www.cplusplus.com/reference/cstring/) **□ Assignment 4 Design (due Sunday, Feb. 16)** See you Monday!